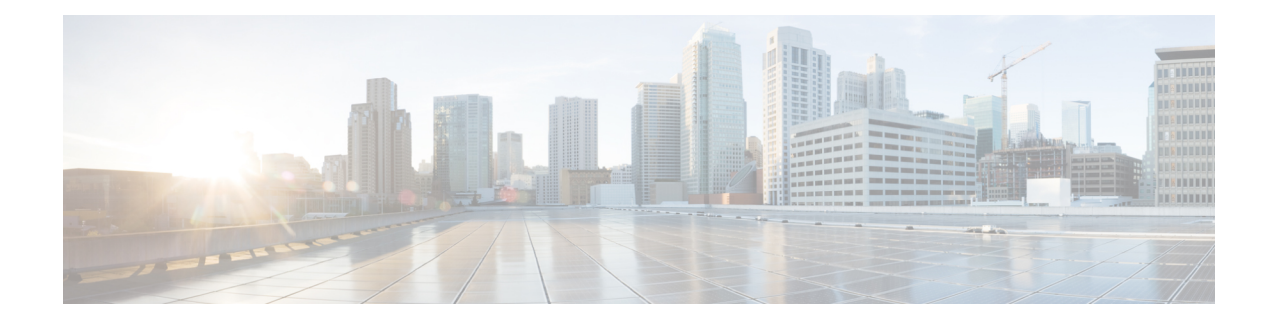

# **SCCP Network Configuration Mode Commands**

Signaling Connection Control Part (SCCP) is a routing protocol in the SS7 protocol suite in layer 4, which provides end-to-end routing for TCAP messages to their proper database.

**Command Modes** The SCCP Network Configuration Mode is used to configure properties for Signaling Connection Control Part (SCCP) services for SS7.

Exec > Global Configuration > SCCP Network Configuration

**configure > sccp-network** *id\_number*

Entering the above command sequence results in the following prompt:

[local]*host\_name*(config-sccp-network-*sccp\_id*)#

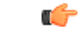

The commands or keywords/variables that are available are dependent on platform type, product version, and installed license(s). **Important**

- [associate,](#page-1-0) on page 2
- [description,](#page-2-0) on page 3
- [destination,](#page-3-0) on page 4
- do [show,](#page-5-0) on page 6
- end, on [page](#page-6-0) 7
- exit, on [page](#page-7-0) 8
- [global-title-translation,](#page-8-0) on page 9
- [hop-count,](#page-9-0) on page 10
- [self-point-code,](#page-10-0) on page 11
- [timeout,](#page-12-0) on page 13

## <span id="page-1-0"></span>**associate**

Associates an SS7 routing domain with the SCCP network.

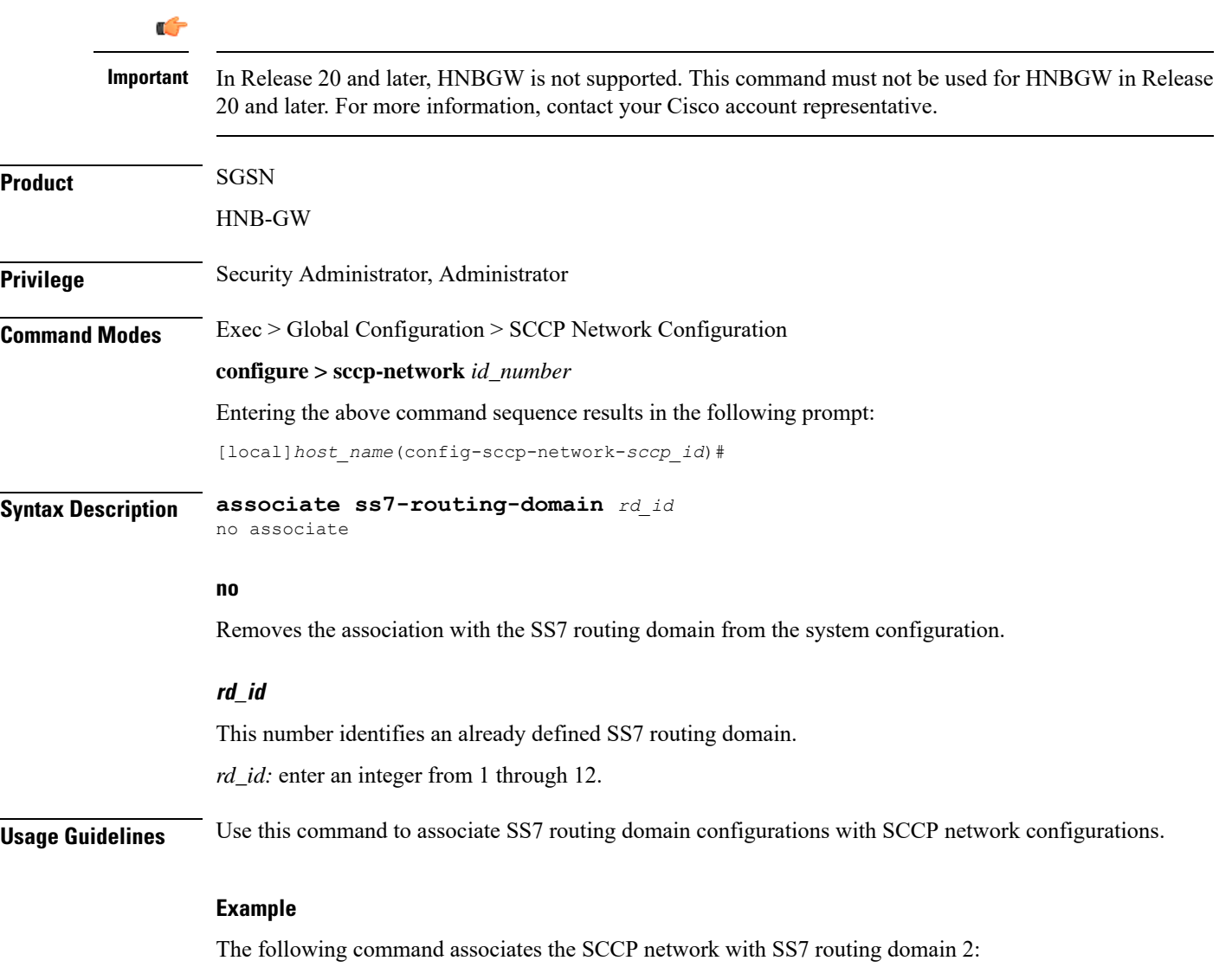

**associate ss7-routing-domain** *2*

# <span id="page-2-0"></span>**description**

I

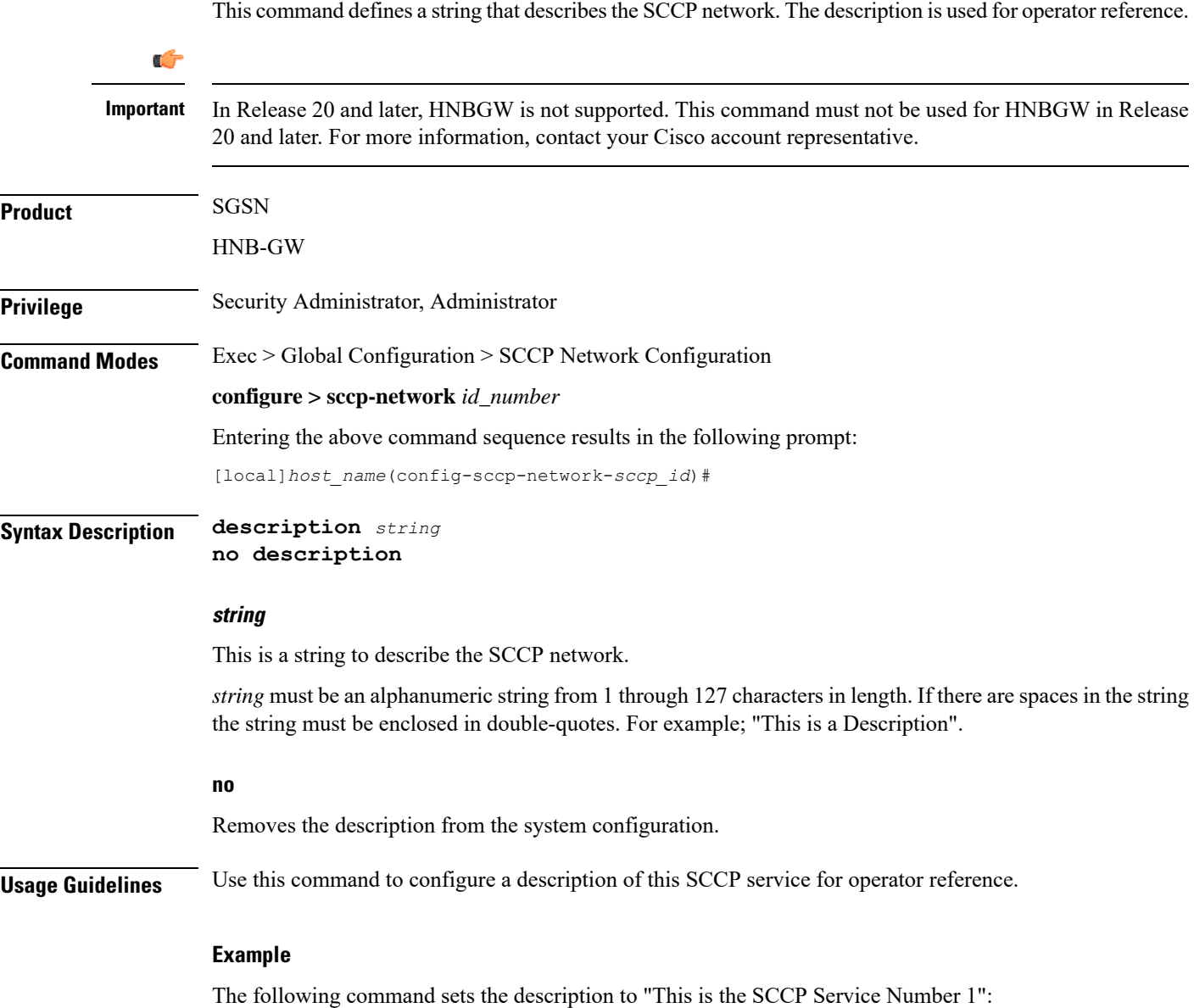

**description** *"This is the SCCP Service Number 1."*

## <span id="page-3-0"></span>**destination**

This command configures the SCCP network destination information. Use this command multiple times to set all of the destination information required.

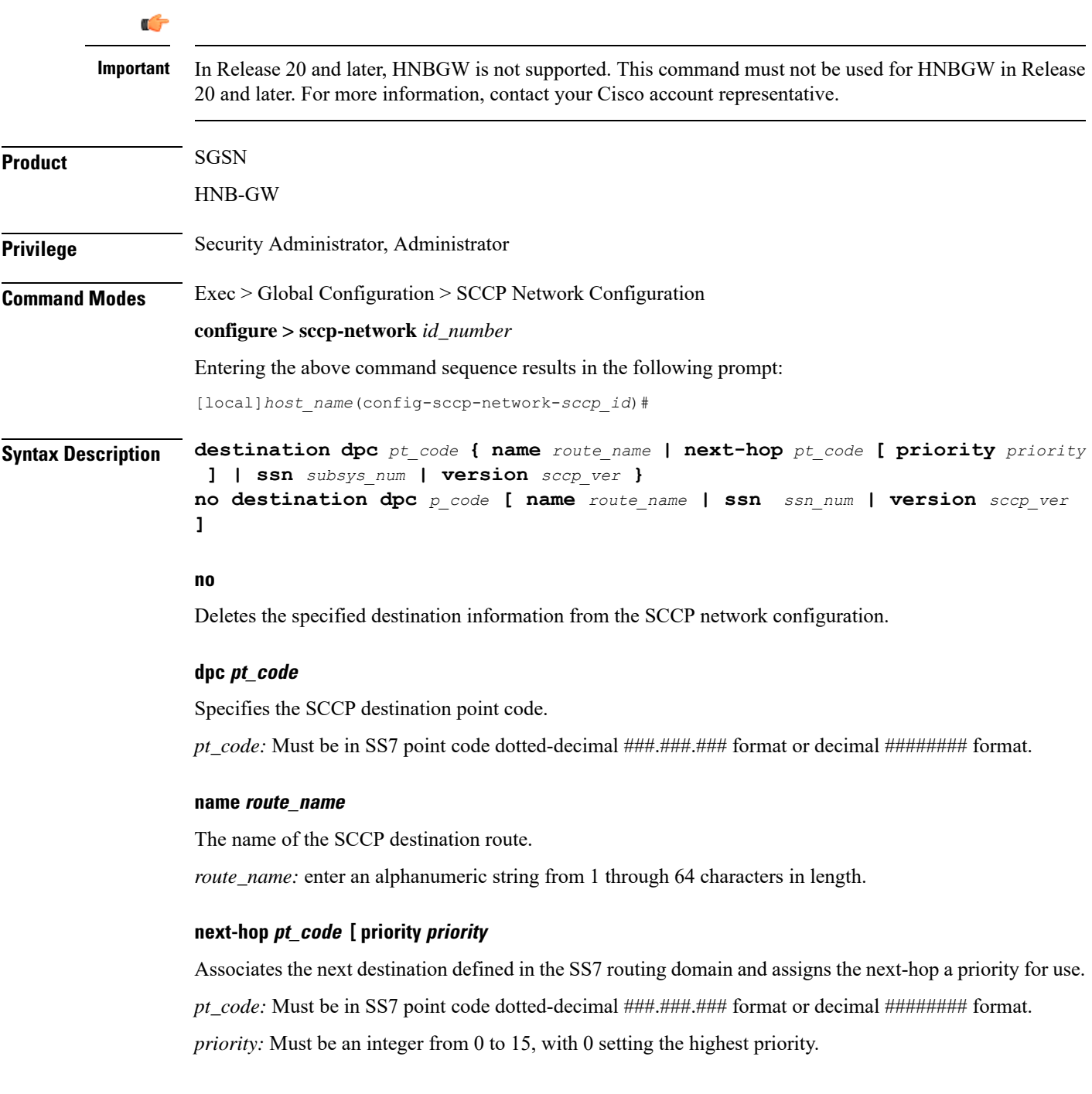

### **ssn subsys\_num**

The destination subsystem number.

*subsys\_num:* enter an integer from 1 through 255.

### **version sccp\_ver**

*sccp\_ver:* enter one of the following to select the SCCP variant:

- ANSI88
- ANSI92
- ANSI96
- BELL05
- CHINA
- GSM0806
- ITU88
- ITU92
- ITU96

**Usage Guidelines** Use this command to configure the destination information for the SCCP network.

### **Example**

The following commands set the name of the destination route to default route, the subsystem number to 1, and the variant version to ITU96, all with a destination point code of 1:

**destination dpc 1 name default\_route destination dpc 1 ssn 1 destination dpc version ITU96**

I

# <span id="page-5-0"></span>**do show**

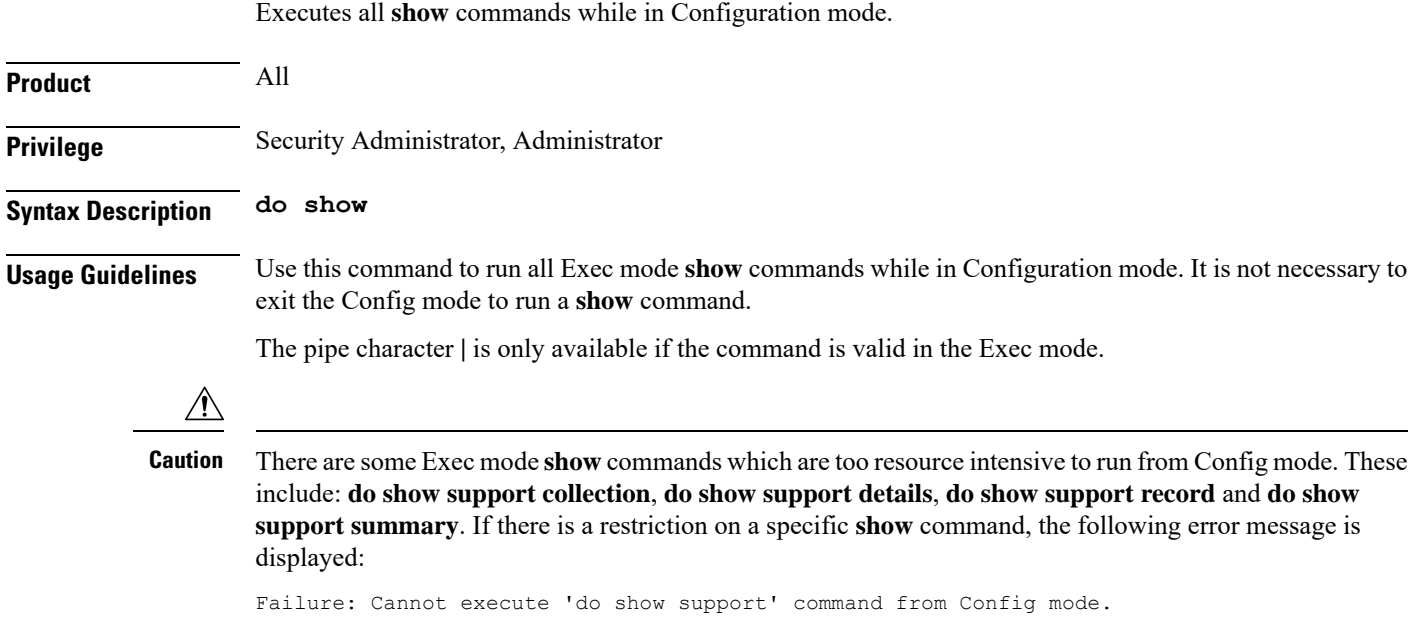

i.

## <span id="page-6-0"></span>**end**

 $\mathbf l$ 

Exits the current configuration mode and returns to the Exec mode.

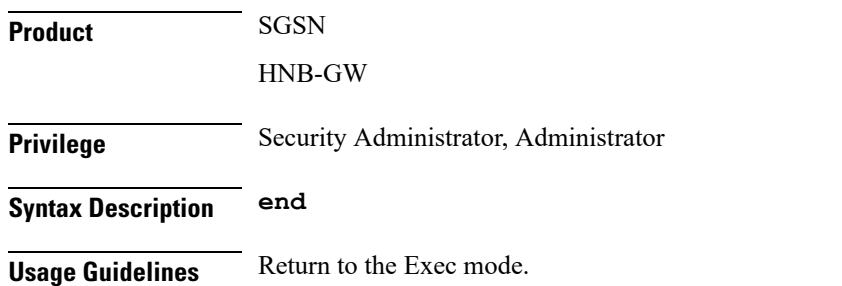

## <span id="page-7-0"></span>**exit**

Exits the current configuration mode and returns to the global configuration mode.

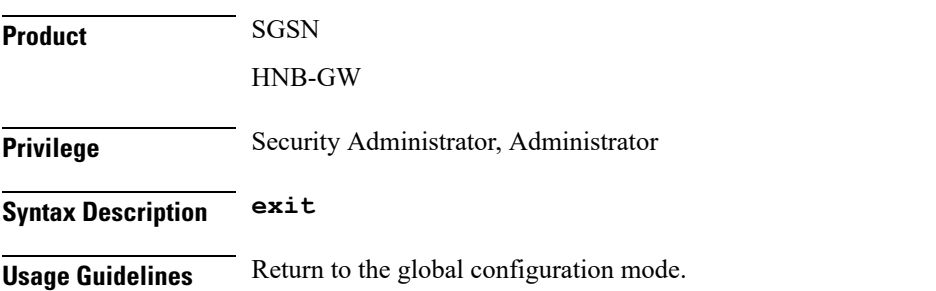

# <span id="page-8-0"></span>**global-title-translation**

This command associates a GTT address-map with this SCCP network.

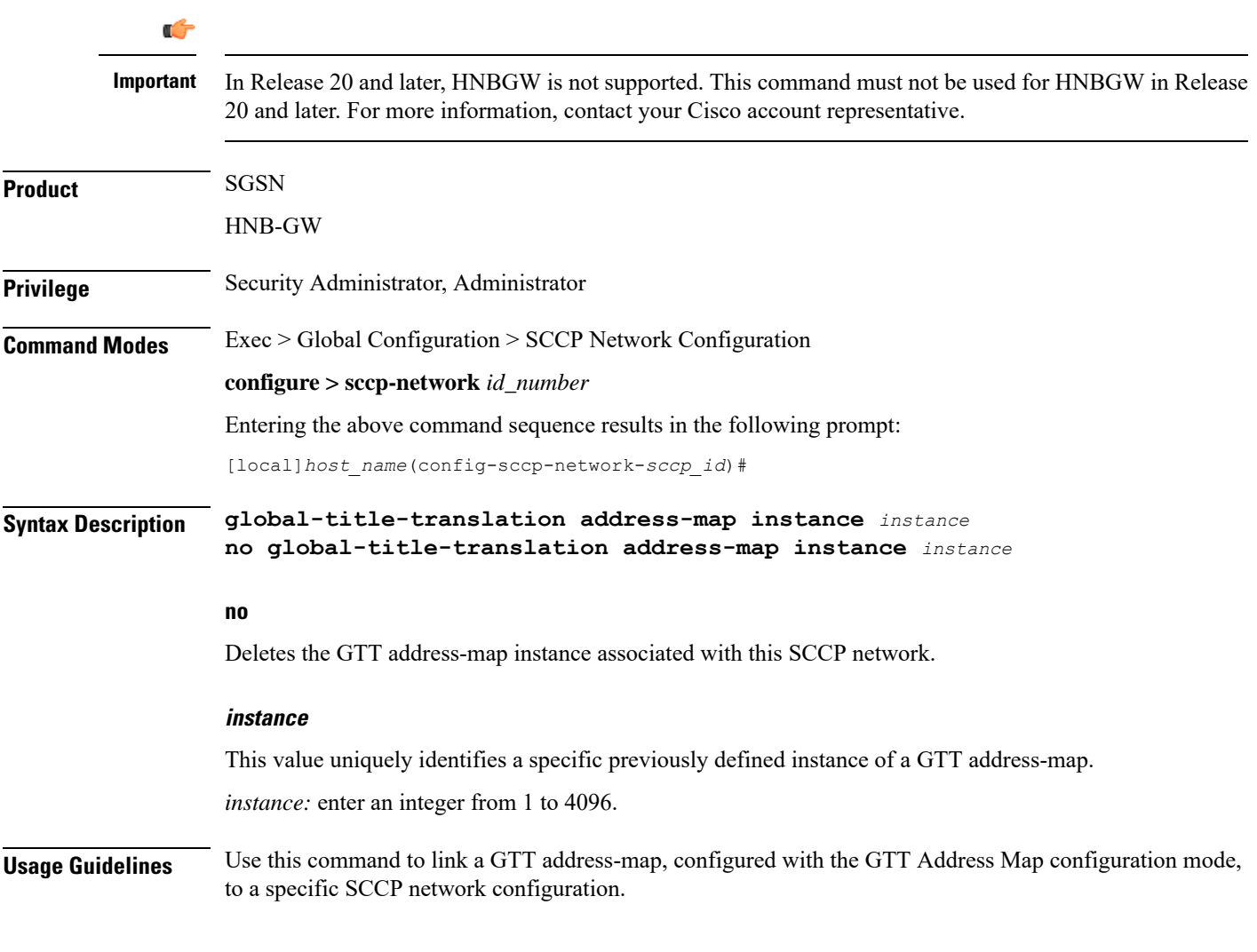

### **Example**

**global-title-translation address-map instance** *gtt-map1*

L

## <span id="page-9-0"></span>**hop-count**

This command specifies the hop count for this SCCP network.

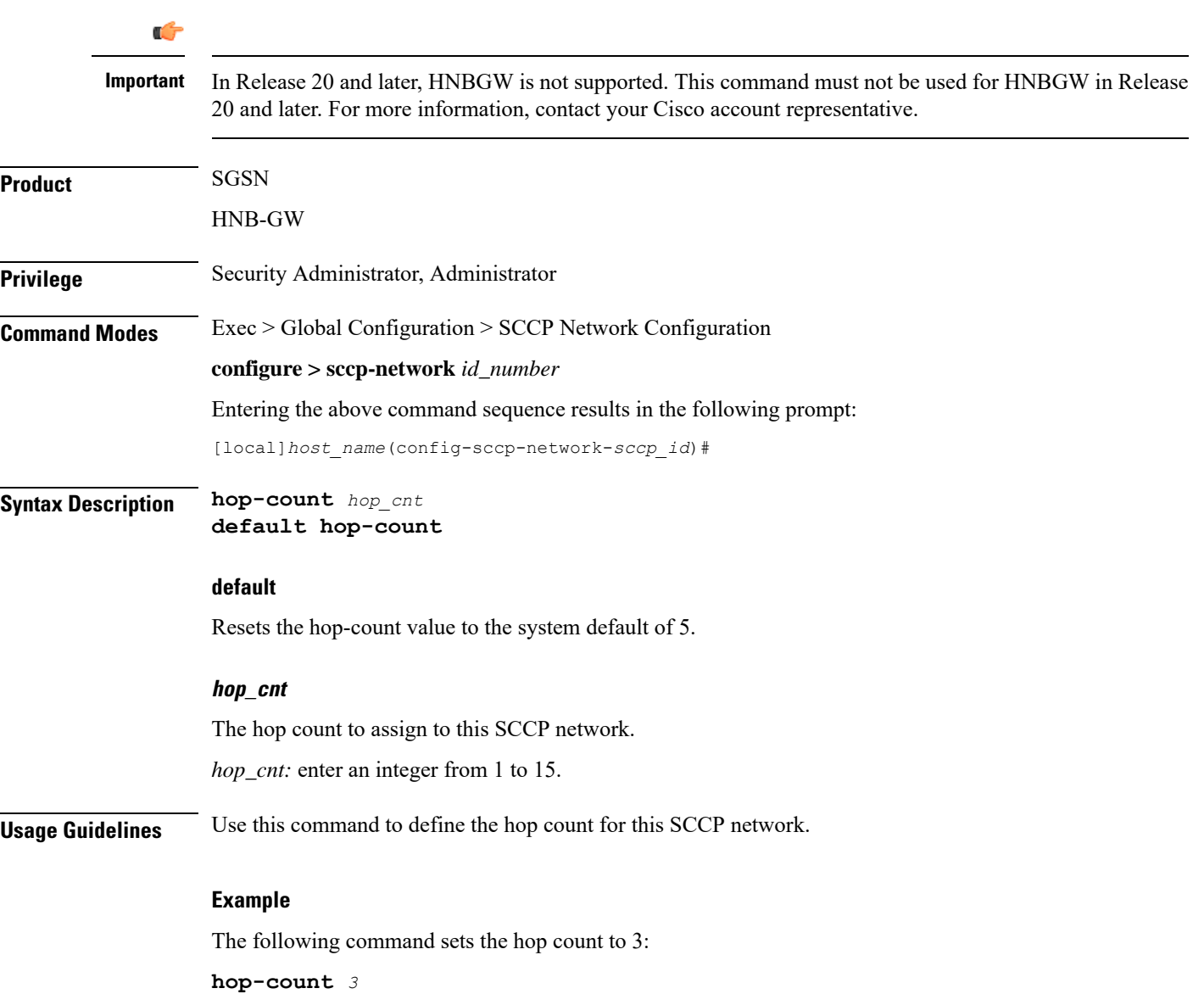

# <span id="page-10-0"></span>**self-point-code**

I

This command specifies the SS7 point code for this SCCP service.

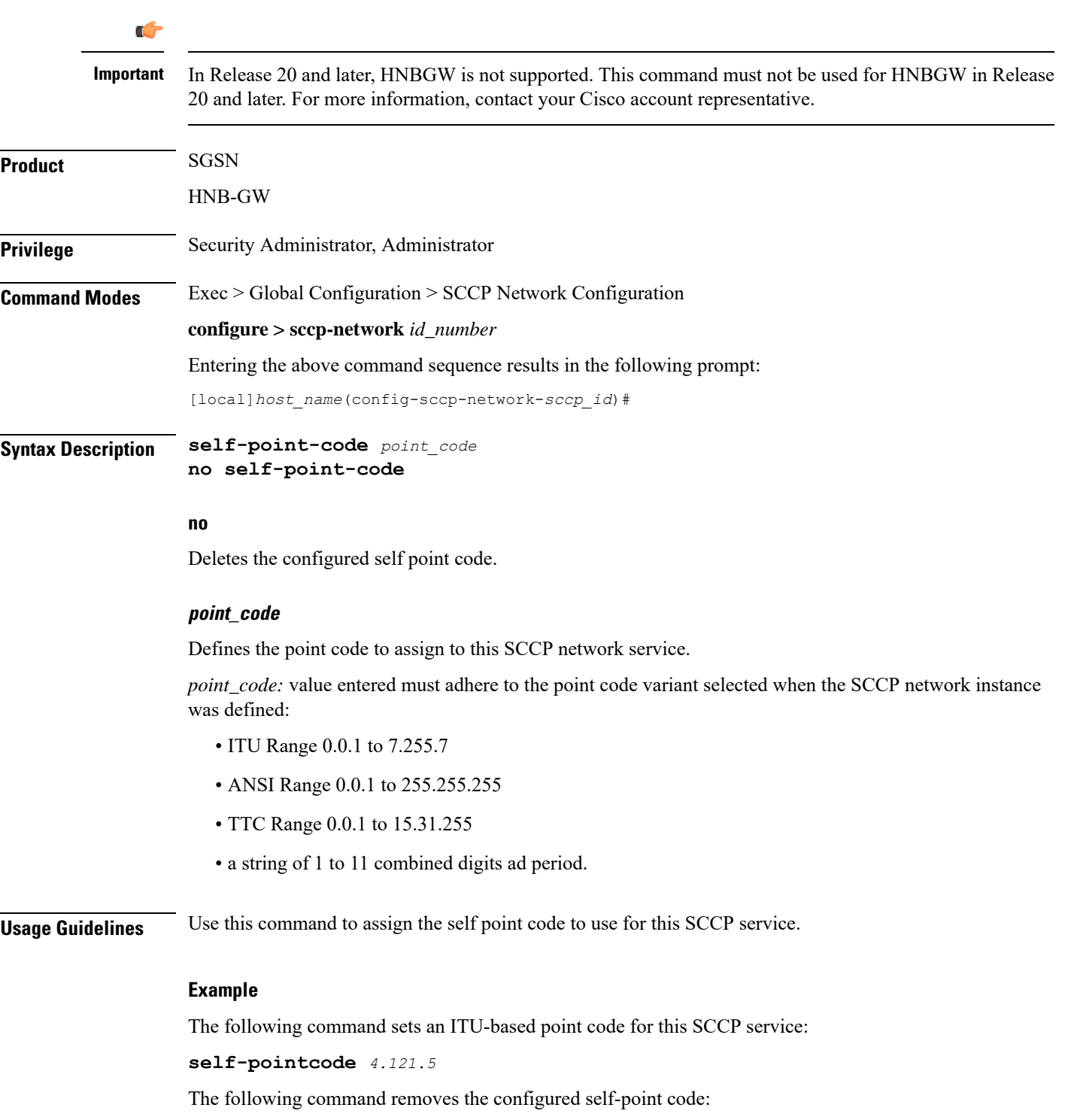

I

**no self-pointcode**

i.

## <span id="page-12-0"></span>**timeout**

 $\mathbf I$ 

This command configures the timeout parameters for this SCCP network.

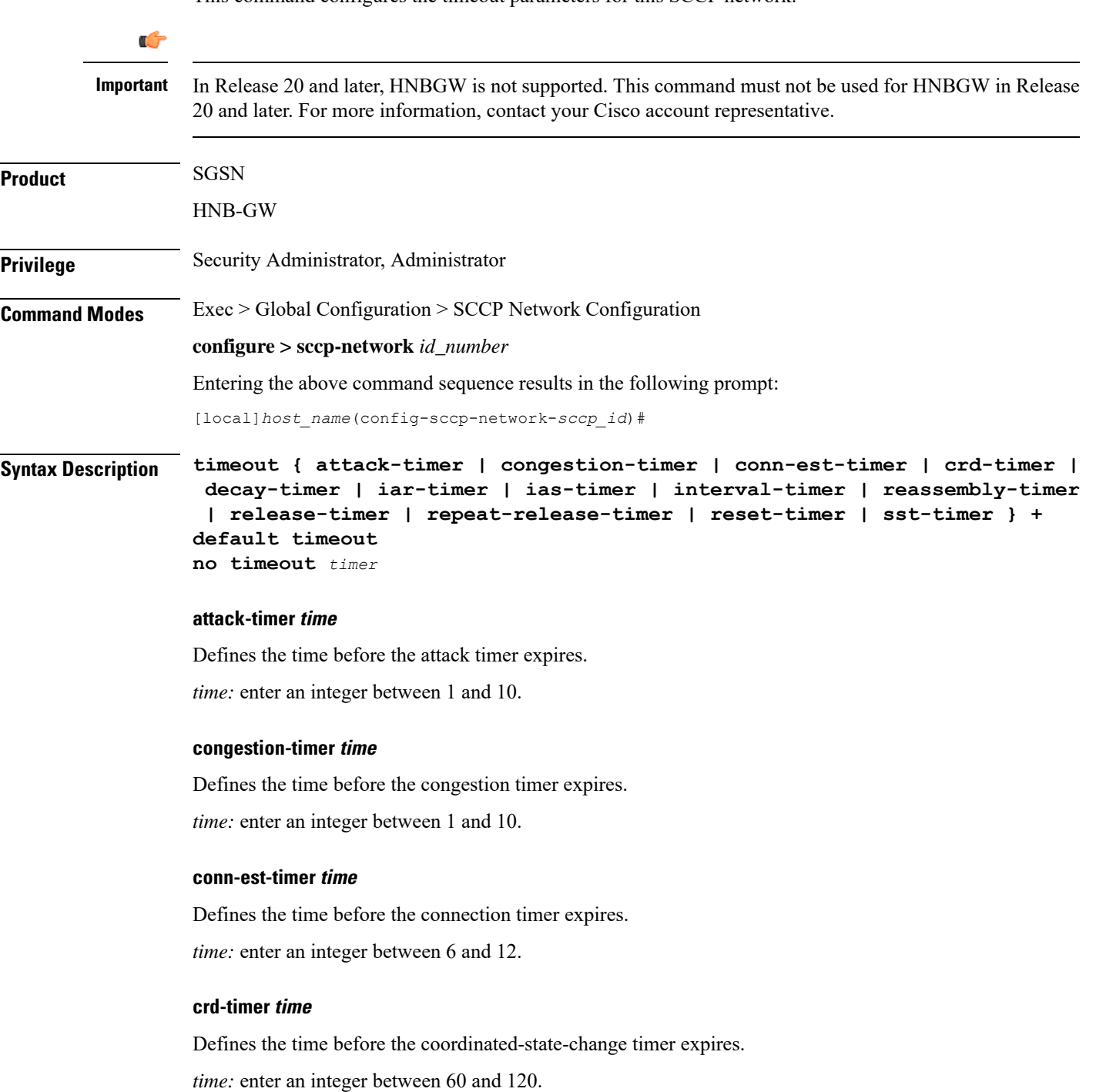

### **decay-timer time**

Defines the time before the decay timer expires. *time:* enter an integer between 1 and 10.

### **iar-timer time**

Defines the time before the inactivity-receive timer expires. *time:* enter an integer between 60 and 120.

#### **ias-timer time**

Defines the time before the inactivity-send timer expires. *time:* enter an integer between 30 and 60.

### **interval-timer time**

Defines the time before the interval timer expires. *time:* enter an integer between 6 and 12

### **reassembly-timer time**

Defines the time before the reassembly-timer expires. *time:* enter an integer between 10 and 20.

### **release-timer time**

Defines the time before the release-assembly timer expires. *time:* enter an integer between 1 and 2.

### **repeat-release-timer time**

Defines the time before repeat-release timer expires. *time:* enter an integer between 1 and 2

### **reset-timer time**

Defines the amount of time before the reset timer expires. *time:* enter an integer between 1 and 2

### **sst-timer time**

Defines the amount of time before the subsystem status test timer expires. *time:* enter an integer between 5 and 1200.

### **default**

Resets the timeout parameter to the system default.

## **no**

Deletes the specified timer configuration.

**Usage Guidelines** Use this command to assign timeout timers and timeout values for this SCCP service.

## **Example**

**timeout reset-timer** *75*

**timeout**

 $\mathbf I$